# **CÓMO ADMINISTRAR LOS FUNCIONARIOS DEL CLUB**

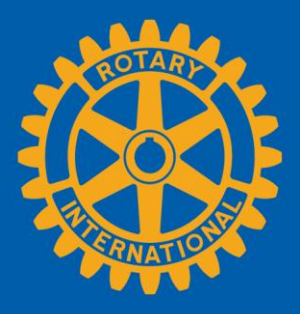

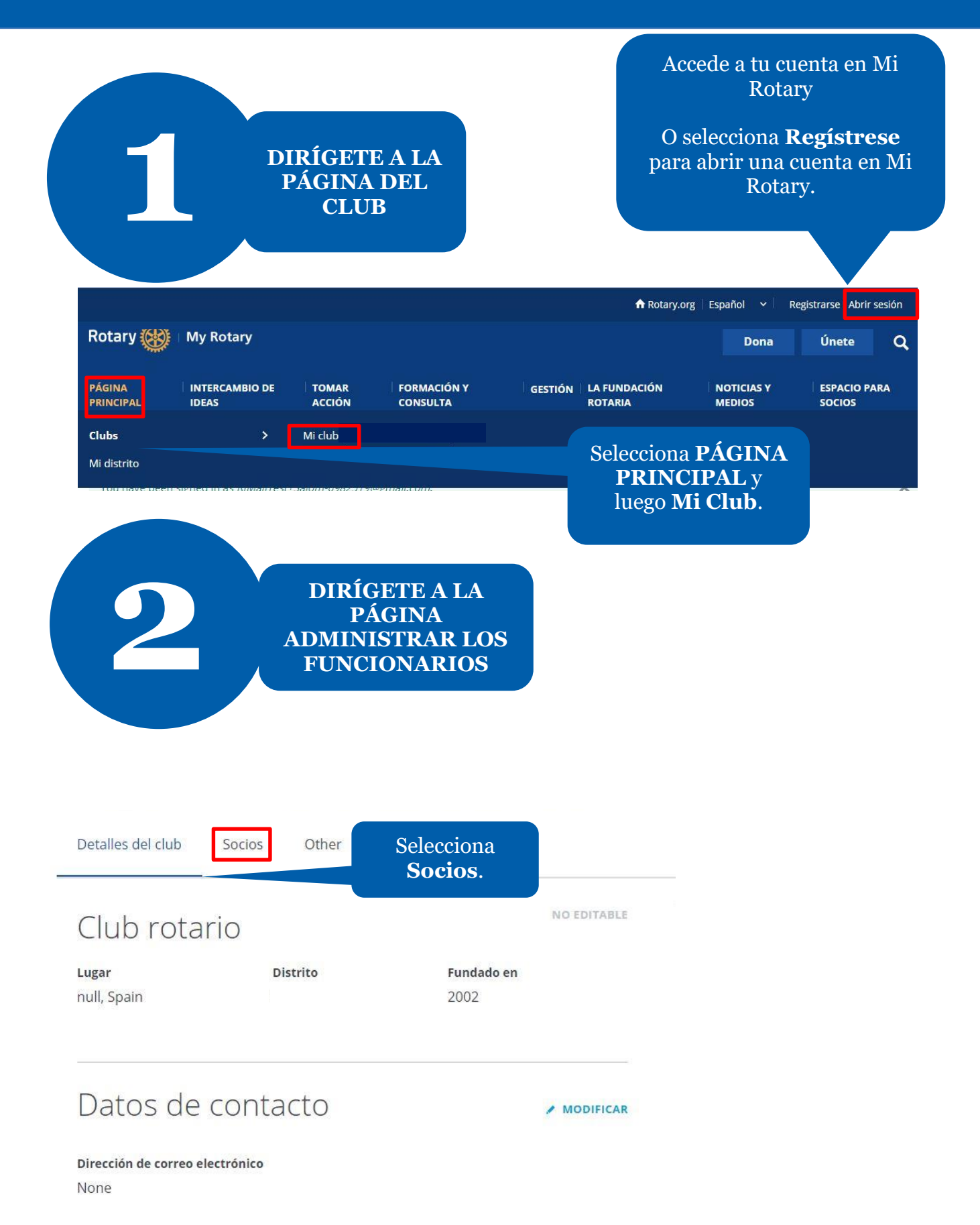

Si tienes alguna consulta sobre la membresía del club, comunícate con el equipo de Apoyo a Clubes y Distritos.

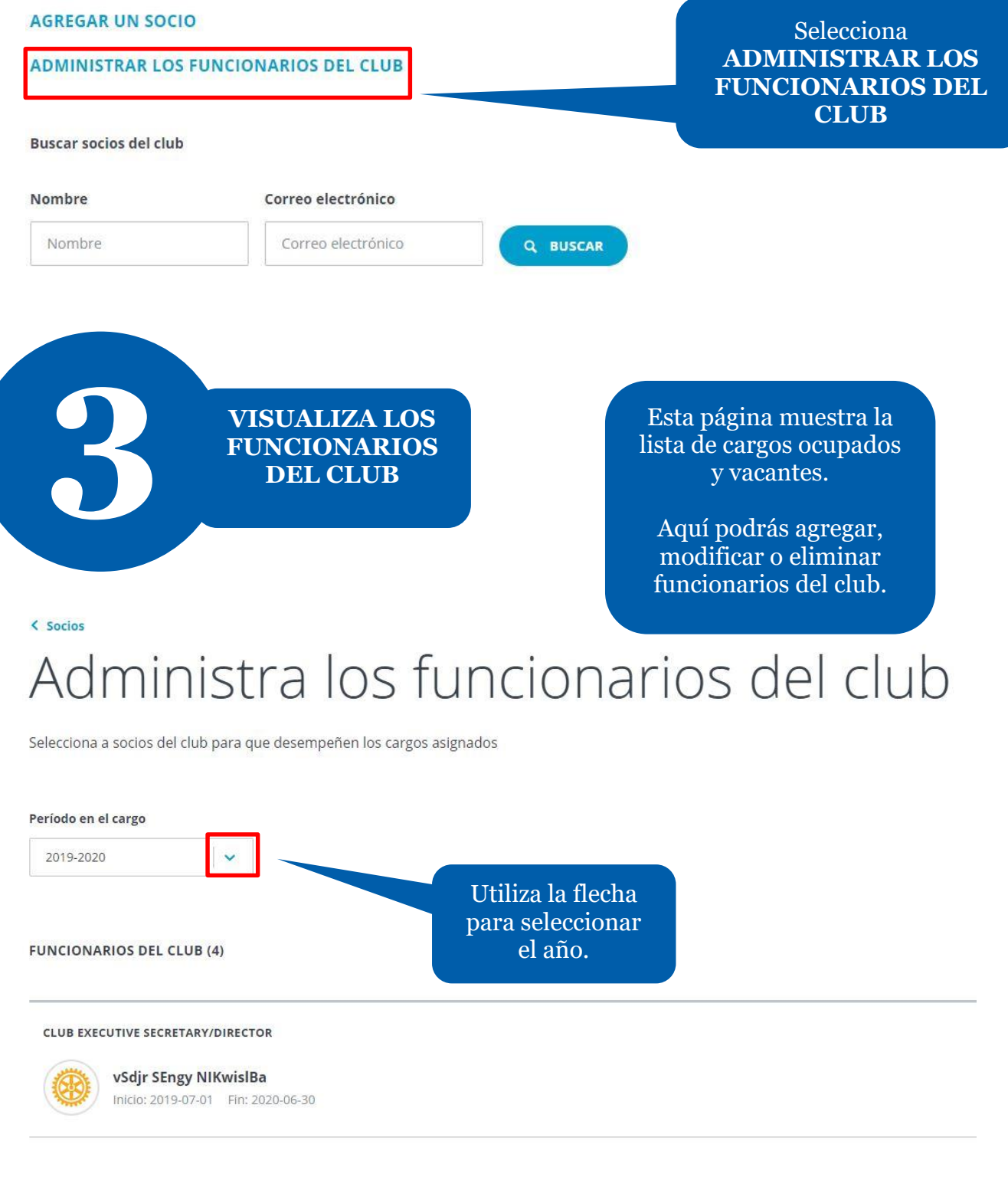

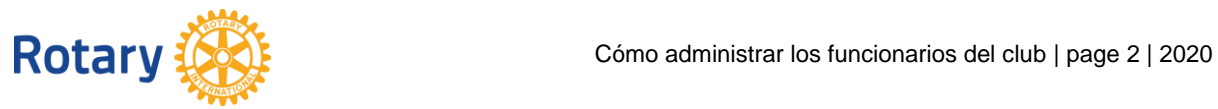

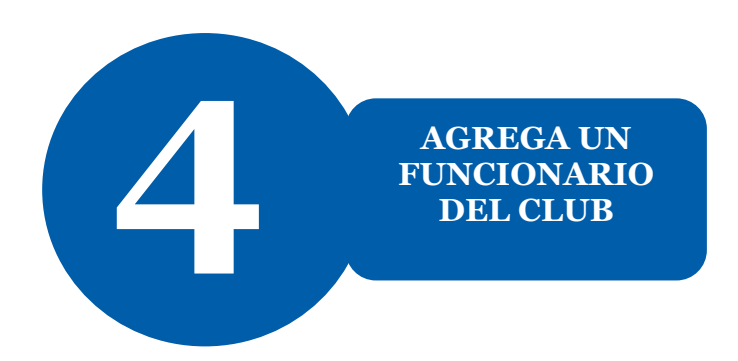

#### Período en el cargo

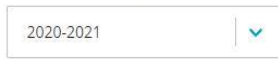

### **FUNCIONARIOS DEL CLUB (6)**

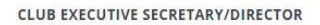

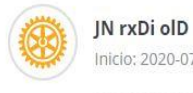

Inicio: 2020-07-01 Fin: 2020-07-13

Inicio: 2020-07-14 Fin: 2021-06-30

#### **CLUB FOUNDATION CHAIR**

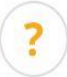

Inicio: 2020-07-01 Fin: 2020-07-12

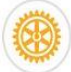

#### eSbQVA rbhTO hapjlCPlF Inicio: 2020-07-13 Fin: 2020-07-16

## Selecciona el signo + para asignar el cargo a un socio.

Nota: Solo los funcionarios entrantes y en ejercicio pueden agregar funcionarios en Mi Rotary.

 $\dddotsc$ 

 $\dddot{\phantom{0}}$ 

⊊

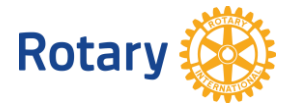

## Selecciona un/a socio/a

Selecciona un/a socio/a para el cargo de <b>Club Foundation Chair</b> desde el 2020-07-01 hasta el 2020-07-12.

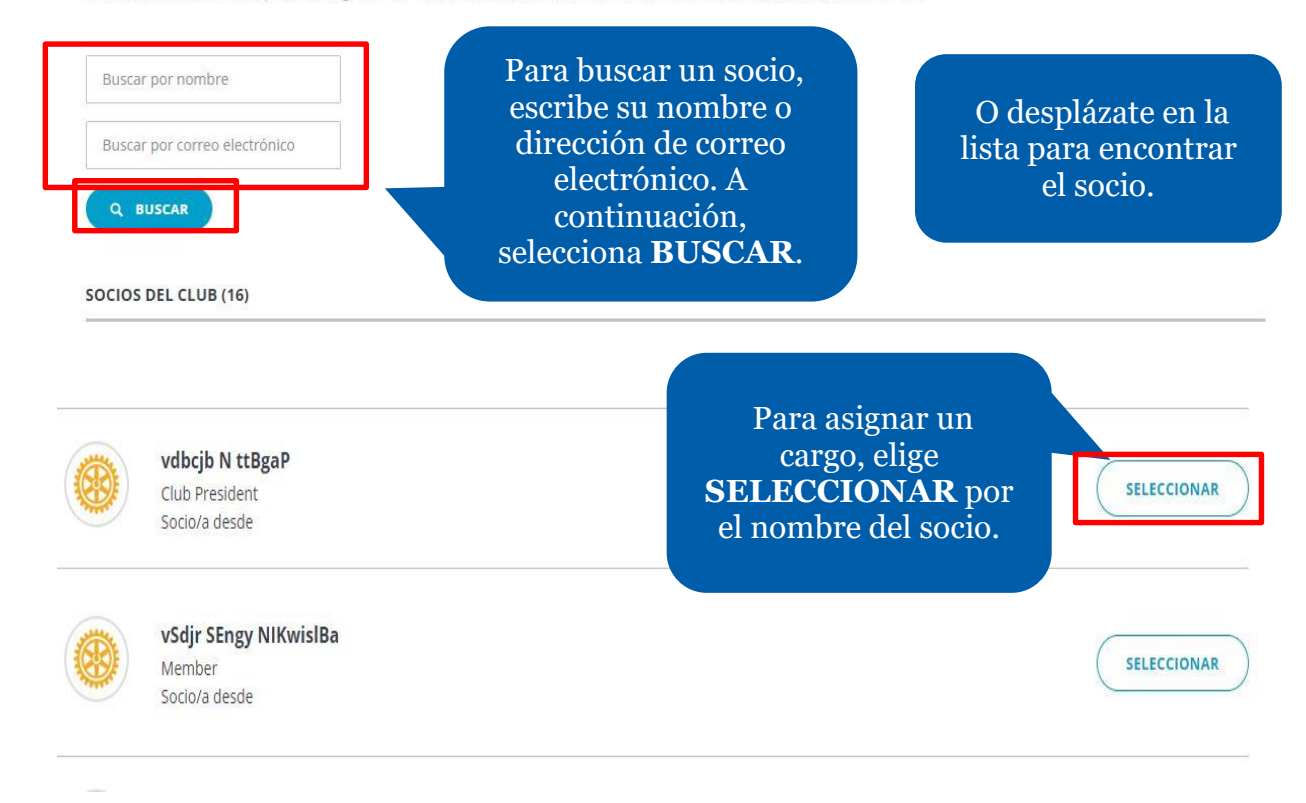

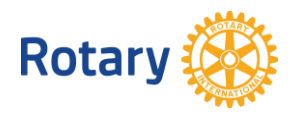

< Atrás | Paso 2 de 2

## Confirmar los datos del funcionario

Asegúrate de que el correo electrónico esté actualizado.

#### Socio/a

vdbcjb N ttBgaP

Período en el cargo 2020-2021 Inicio: 2020-07-01 Fin: 2021-06-30

Cargo Club Foundation Chair

Fecha de inicio

Establecer fecha de inicio personalizada

Establecer fecha de inicio personalizada

2020-07-01

#### Fecha de finalización

Establecer fecha de finalización personalizada

Establecer fecha de finalización personalizada

2020-07-12

Comprueba los detalles del funcionario y confirma que la información es correcta.

> Selecciona **TERMINAR.**

**TERMINAR** 

 $\overline{ }$ 

**Rotary** 

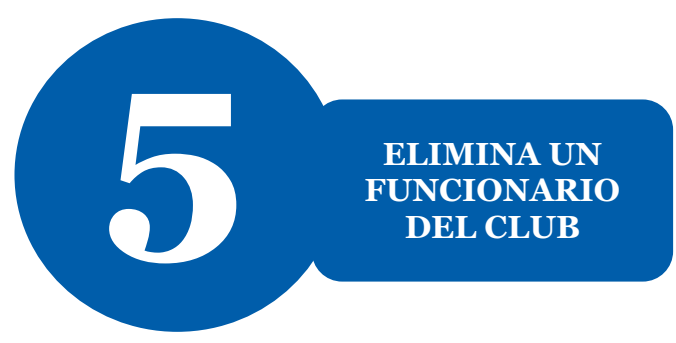

## Administra los funcionarios del club

Selecciona a socios del club para que desempeñen los cargos asignados

### Período en el cargo 2020-2021  $\overline{\phantom{a}}$ **FUNCIONARIOS DEL CLUB (7)** Selecciona "..." CLUB EXECUTIVE DIRECTOR ASSISTANT  $\bigodot$ junto al registro del Sin asigna socio. **CLUB EXECUTIVE SECRETARY/DIRECTOR** flckZwnLAT cQqTkYE khNlcT Inicio: 2020-07-01 Fin: 2021-06-30 Consultar los datos del/de la socio/a Selecciona **Destituir del**  Destituir del cargo **cargo**.

## ¿Eliminar a esta persona del cargo de funcionario? Selecciona la fecha

en que este socio El cargo de funcionario de club quedará sin asignar. Selecciona una fecha de dejará de ocupar este cargo. Fecha de finalización 2020-07-27 齒 ELIMINAR Selecciona CANCELAR Y VOLVER A LA NÓMINA DE SOCIOS DEL CLUB **ELIMAR**

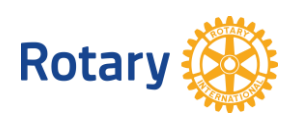

## Administra los funcionarios del club

Selecciona a socios del club para que desempeñen los cargos asignados

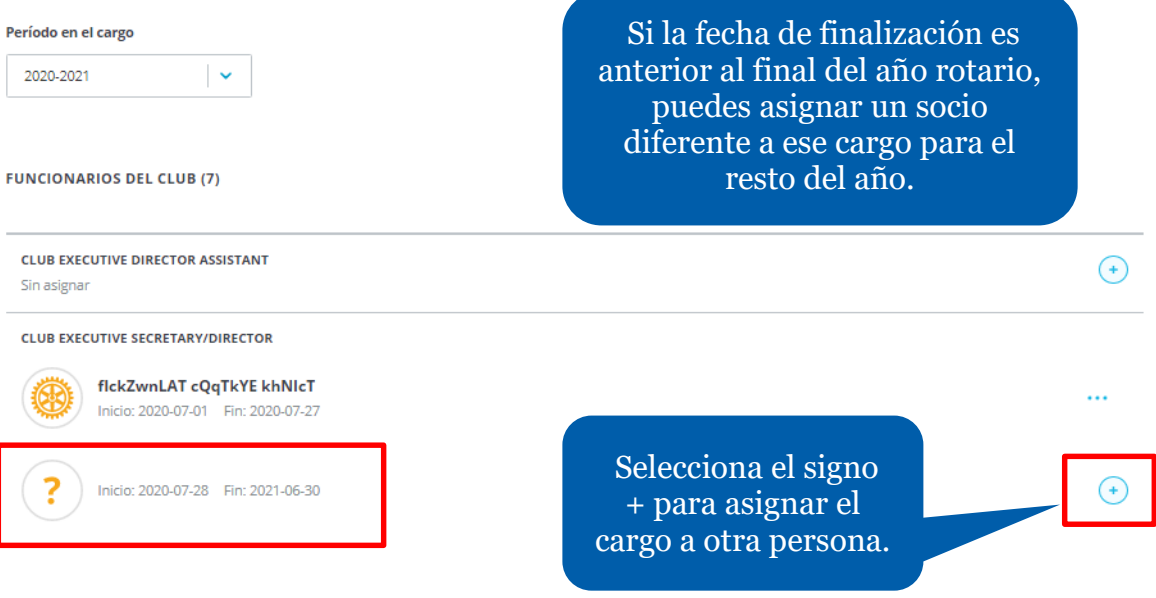

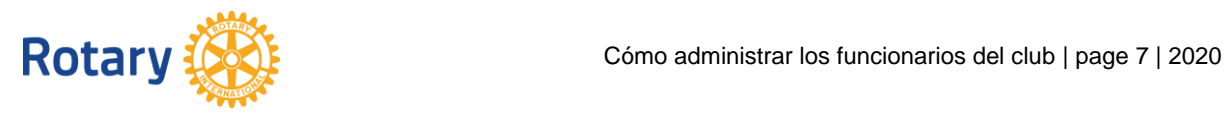